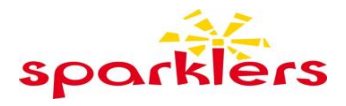

## **11 April – PARABLES OF JESUS - New Wineskins**

In today's parable Jesus shows us how we are to change (our attitudes/way of thinking/habits) if we want to follow Him, and grow in friendship with God.

## **STORY (Matthew 9:17)**

*'And no one puts new wine into old wineskins. For the old skins would burst from the pressure, spilling the wine and ruining the skins. New wine is stored in new wineskins so that both are preserved.'*

**Jesus told a parable about wine and wineskins. (Explain what wine is, and that long ago people would store their wine in leather bags called wineskins – show them the picture below).**

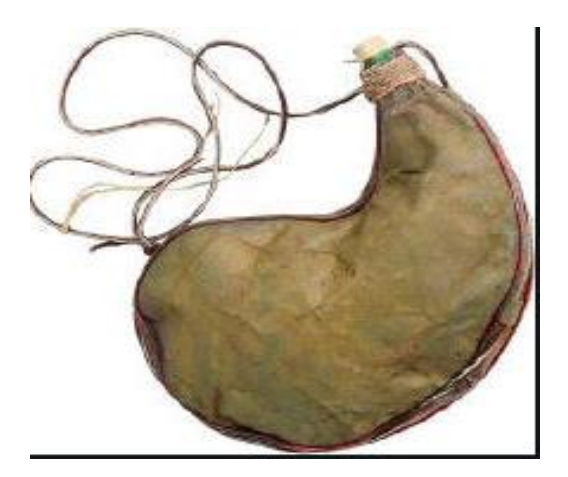

**He said that it isn't a good idea to put new wine into an** *old* **wineskin - it should be put into a** *new* **wineskin.**

**He said this to show people that when they become friends with Jesus, they need to change. They need to stop their old way of thinking and behaving so that they enjoy talking to and growing in friendship with Him.** 

**Ask your child who they enjoy playing with and talking to.**

**Yes, it's fun and easy to talk to our friends, isn't it? and that's how Jesus wants us to feel about talking to Him and being His friend. Jesus wants us to be His friend!**

**It's important to remember that if we want to be friends with Jesus, we first need to say sorry for any bad things we've done, and then to ask Him to be our friend. His Holy Spirit will come and live inside us (like new wine), and our hearts will be like a new wineskin – ready to receive Him and become friends with Him.**

## **PRAYER**

If your child is ready and willing, you can pray this prayer with them:

*Dear Lord Jesus, I am sorry for the wrong things I've done. Thank you for dying on the cross for me. I want you to be my friend, so please come and live in my heart. Amen*

## **CRAFT**

Just like a caterpillar turns into a butterfly– we too are transformed when we accept Jesus as our Saviour. Your child can have fun decorating the butterfly included in the Activity box

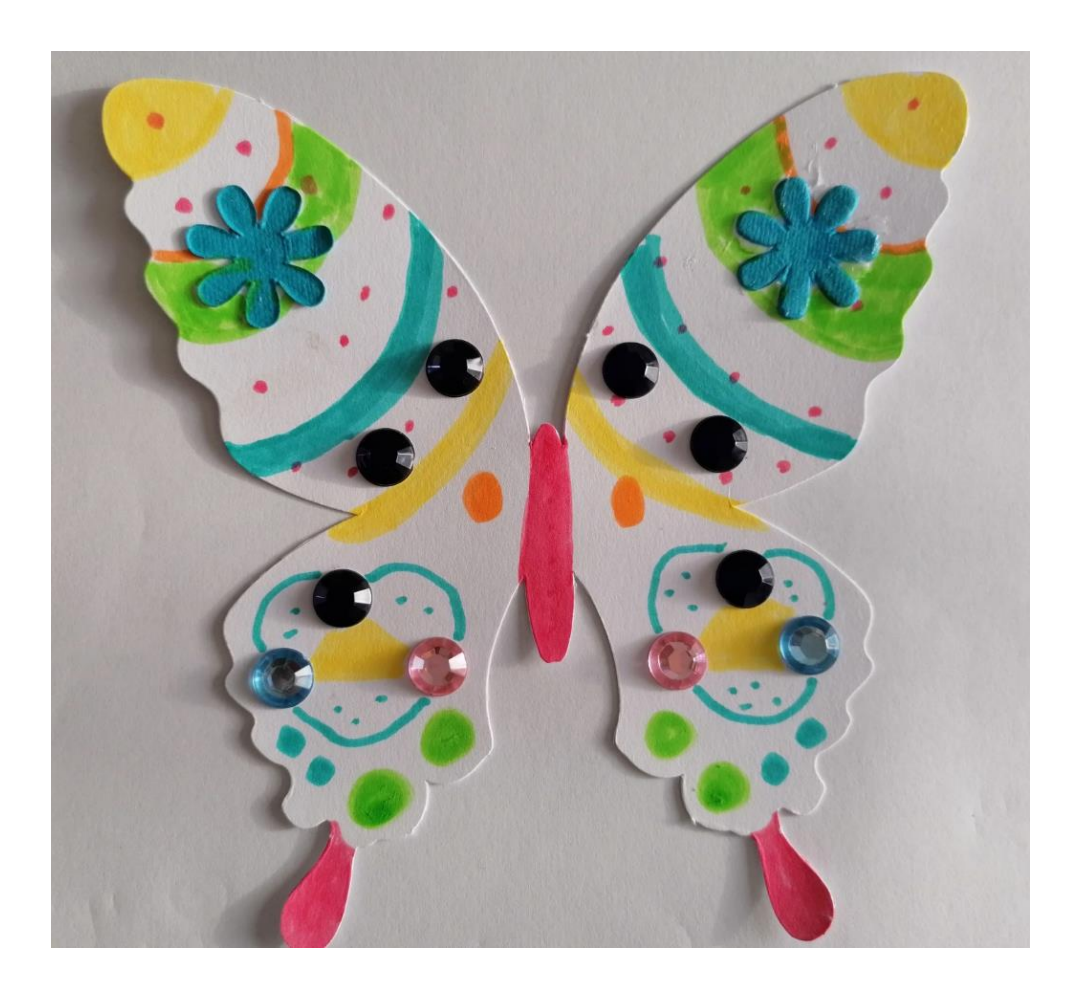